## **Adobe Photoshop Cc Tutorial Pdf Free Download !FREE!**

Installing Adobe Photoshop and then cracking it is easy and simple. The first step is to download and install the Adobe Photoshop software on your computer. Then, you need to locate the installation.exe file and run it. Once the installation is complete, you need to locate the patch file and copy it to your computer. The patch file is usually available online, and it is used to unlock the full version of the software. Once the patch file is copied, you need to run it and then follow the instructions on the screen. Once the patching process is complete, you will have a fully functional version of Adobe Photoshop on your computer. To make sure that the software is running properly, you should check the version number to ensure that the crack was successful. And that's it - you have now successfully installed and cracked Adobe Photoshop!

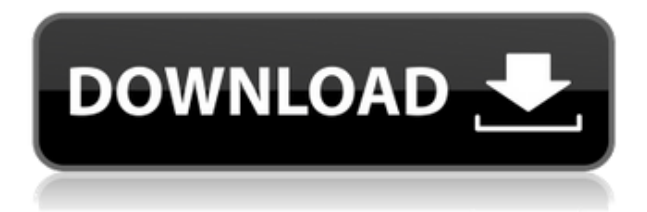

The new Camera Raw Bridge Panel lets you see what raw files will look like before you open Photoshop. (Details about the panel can be found in the Camera Raw section of this article, but for now, just know it's located in the Edit  $>$  > > > Preview Panel menu instead of the Windows taskbar.) The 4K feature on Windows 10 may not be active yet but it is planned for "later this year". (Windows Server and Mac Pro users will be seeing computer-wide performance upgrades in 2021.) Any time now sometime after that happens, you'll see the download speeds increase from around 12 mbps (megabits per second) to much higher results, like 2200 mbps. With the release of Photoshop 23, Adobe finally freed up the Power Designer cc\_wm\_powersave\_mode=0 options so you can use them in Photoshop. With this power savings feature, Process and Edit modes will compete with each other, rather than being exclusive. (See the link below for more information.) PSD files can now store layer masks, which are a security feature, as Layer Mask Objects (LMOs). Just create an LMO and drag that over an existing layer mask (or create a new layer for the LMO). In this article, I will review the latest version of Adobe Photoshop, Photoshop Creative Cloud, and Photoshop Express for iOS and Android. Admittedly, I will not be covering new features in this article, and I will limit myself to Adobe Photoshop itself. However, a few notable changes may have been made to the mobile apps, meaning that you should check them out before counting on the reviewed software—I hope you can clear up any confusion right away if you encounter them.

## **Download free Photoshop 2021 (Version 22.1.0)License Key Free Registration**

## **Code For PC X64 {{ upDated }} 2022**

To save time, just drag and drop the file directly to the "Save" button. However, if you want to preview changes before saving (or if you have multiple files), just click the "File" tab to see what's happening with your new files. **What It Does:** One of the most essential tools for graphic designers, let Adobe Photoshop auto-fills, and replaces images. Smudge tool lets you adjust a selected area by varying degrees within the selection. **What It Does:** The "Slide Show" window lets you preview multiple images at the same time. You can also play the slide show as a movie, adjust its speed, or even share your presentation using e-mail, Facebook, or YouTube. Unfortunately, with hundreds of different types of digital cameras and image-editing software, the best Photoshop for Mac may not work with your computer. Including new features, updates, and software applications, Photoshop is constantly evolving. That's why we can't recommend a particular version. When it comes to selecting a professional photograph editing program, Adobe Photoshop can do just about anything your heart desires. In fact, the best version of Photoshop can do almost any adequate work for any proficient photographer or graphic designer. A photographer's mindset is all about dealing with a wide variety of subjects, structures, and locations around the countryside. And, even though a large part of the daily routine includes dealing with 'work', a photographer must also consider the 'personal side'. Even if a photographer is only interested in making a living, there are many another issues that a photographer must deal with, including how to deal with his/her family and friends, as well as with his/her own creativity. e3d0a04c9c

## **Download free Photoshop 2021 (Version 22.1.0)Keygen Full Version Crack Windows [32|64bit] {{ last releAse }} 2023**

It can export and save the project to PDF, PSD, GIF, JPEG, PES, TIFF, and even SWF Flash. It helps to convert them into web-friendly file formats. Given the degree of its flexibility, how to get started with Illustrator is something that should be occupied with. It is a multimedia software that has the power to precisely edit, combine, and modify photos and videos. It can resize and edit photos and videos just as it is done in Photoshop, but it has a few new features that you will fall in love with at once. The new features include 3D text, plugins for video, image, and audio processing, alteration tools, such as liquify, and smart objects. These new developments enable you to use Photoshop for a much wider range of activities, such as creating multimedia content. Google Maps is a fully-featured mapping tool that is extremely easy to use. This is designed to provide all the information that help us to navigate and find the things. Google Maps uses an interactive, easy-to-use interface. It stocks satellite, aerial, and street information. And it is compatible with every platform Adobe just released Photoshop for iOS in beta testing and is planning on making the final release available in late December 2021. Its basic feature set will be largely the same, but will include a lot of new updates. Corel PaintShop Pro X6 is a lightweight but feature-packed (and fully cross-platform compatible) painting, graphics, and photo-workflow application. It is a powerful and very easy to use painting and graphics application. It has modern, intuitive workflow features, a fully-featured drawing and painting workspace, extensive features, and a wide array of professional and creative effects. The features are divided into the following categories:

adobe photoshop cs6 tutorial in urdu pdf free download photoshop cs3 tutorial pdf free download adobe photoshop cs6 tutorial book pdf free download photoshop cc tutorial download photoshop tutorial in tamil download adobe photoshop 7.0 video tutorial in hindi download digital painting in photoshop tutorial free download photoshop tutorial in hindi video free download photoshop tutorial in tamil video free download photoshop 7 tutorial pdf in hindi free download

PSD is the file format favored by both amateurs and professionals. With a 29-year history, Photoshop is the leader in the editing engine business of photo correction and design. Photoshop has not been surpassed by any other software for individual photo editing, and is still the standard for both professional and amateur photo editing. Photoshop's native format is PSD, and allows the user to save his master files, design, and even edit them. One of the most valuable tools available to photographers is the ability to quickly crop and straighten pictures without having to spend hours hand-cancelling smudges and imperfections. Photoshop's Crop tool and feature enables you to do just that. Just select a crop area and drag the pixels to create the perfect shot. The hope is that Photoshop might consider adopting this feature in the next version. Adobe's powerful software has been around for more than a decade. It remains one of the most popular programs for video editing. And it was recently noticed that the new Photoshop Elements was created based on the same intellectual property as its more expensive Photoshop software. It's probably the one task that never fails, and it's something that photographers have to face time and time again. Whether you're a pro or an amateur of Photoshop, you will want to master learning this basic feature. The basic steps you need to take to fix your image includes: Open, Crop, Resize, Adjustments, Effects, and Output. Fixing your image requires several basic steps that allow you to see the results of your work quickly. And

that's the sense of accomplishment.

If you work on Mac, Photoshop is already pre-installed in the Mac. You can drag images from the Finder, and start working directly on the image. In this version, there are many new features. The number of features has also increased. Now, you can customise your work by editing certain areas of the picture. You can crop, rotate, and apply effects in a single step. Here are the reasons why professionals still choose Photoshop over alternatives. First, the software is available on the Mac. There is now an approach to edit images on the Mac. This means that all your work can be saved in all major formats, with the addition of sharing options. You can work on your computer instead of your laptop. So, you know that Photoshop is available on Mac too. But because of its complexity, many professionals choose Windows. Photoshop 2018 is made for the desktop by including new editing skills. You can turn it on and easily access editing features. There are many new features which make this version of Photoshop unique. You can create and edit titles right in the interface. Since 2014, we have been using the Smart Objects. In this version, we can use Objects which can work on many images. The new lens blur effect, art filters, reduced relinquishment of data, and new Adobe Sensei features make this version of Photoshop more interesting. Do you know which tool will make you happy? If you have both Photoshop and Adobe Photoshop Elements, go ahead and check which one is the best for you. The new features list will help you know which feature you want.

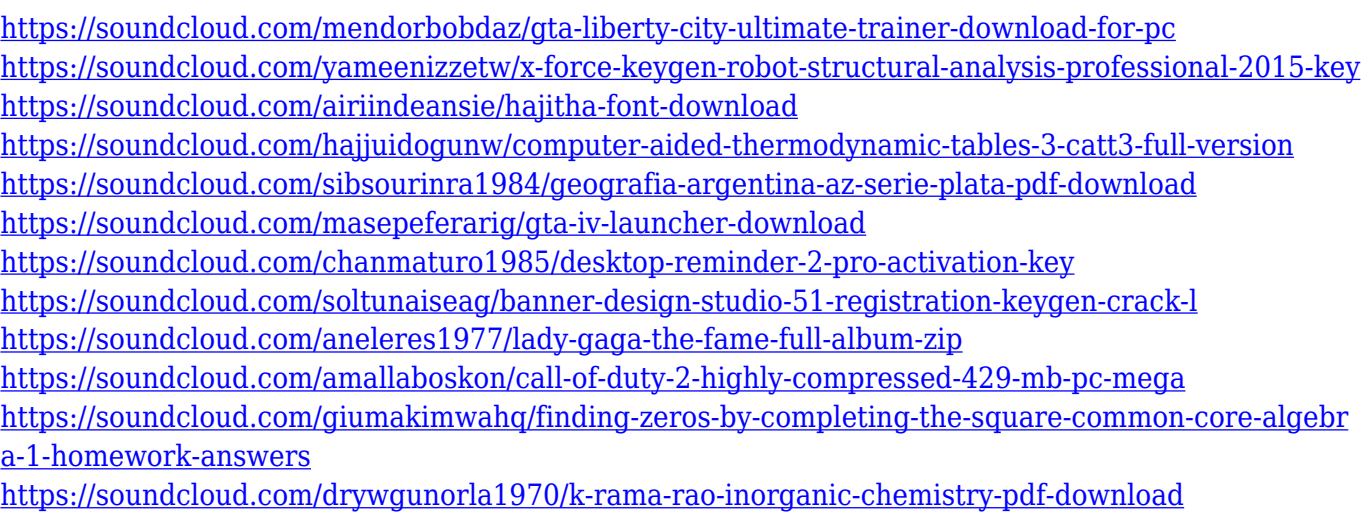

<https://soundcloud.com/grgusevrq/kanun-keseksaan-malaysia-akta-574-pdf-download>

Newly added in Photoshop CC 2019, you can now sharpen and soften your edges in a single stroke, and easily achieve your shading effects with the one-click ease of new Radius Shading, Smooth Shading, Edges Shading and Feather Shading. Creative new options let you interactively control every aspect of the image removal process, including types of objects that can be removed from photos, adjusting how the image is removed, and defining the cutout area. Photoshop is changing the way designers, photographers, and web designers work with images. And Adobe believes the additions in Photoshop 2023 will make its image editing features even more powerful. Improvements include the addition of AI Technology in the Core Components, including new AI-based tools for collaboration and improved canvases, filters, the ability to add PSD file preparation inside Bridge, and new AI-powered Style Creator. Adobe promises that a free update, Release 17, will be available in the fall of 2020. Photoshop 2023 includes features that enable you to work much faster, with improvements to the ability to use Styles to create powerful images in minutes instead of hours. Other new features includes the addition of AI that detects faces in photos in an effort to make your

editing process easier. With Photoshop on the web, you can not only edit and store your images, but you can also create complex compositions of many different images. A combination of features makes this possible. The CBG algorithm in Content-Aware Mask is one of the most powerful available and enables you to apply photo and object enhancements to the specific areas of an image. The new file format is called PSD and includes a feature called Object Selection. This enables you to select multiple objects in one edit and effortlessly insert them back in your image.

The new Photoshop includes a new Quick Fix panel with instant access to blur, vignette, distort, unsharp masking, and more. You can also quickly and easily sharpen your image using the Snip Tool. The Keep Styled Layers panel lets you apply the software's style presets or download what are called "symmetry patterns" to create cool effects by simply dragging and dropping them. The panel also comes with tools to help you effortlessly create new designs. One of the better additions Preview Brushes provides users the ability to quickly and easily create workflows for new photography and illustration projects. In addition, Photoshop released updated support for Adobe Creative Cloud to allow CC users to work with multiple clients simultaneously. This additional layer of software updates allow PS users to seamlessly switch between multiple connected apps, whether using a MacBook or Windows device, and share work in real time. With the average consumer owning a digital camera, the potential for producing a number of digital photographs could be huge. To help extract the best out of this industry, ePub4U is very excited to announce the release of ePub4U 4.1, which will be released today. This release will allow ePub4U to collaborate with the owner of the ebook format, the Open eBooks Consortium, to allow ePub4U to change and evolve the ePub format in a safe and open manner, and therefore continue to supply the best content for the ePub format. First and foremost, ePub4U 4.1 will offer native ePub support for Windows and Mac. To make this possible, ePub4U 4.1 has given native development its priority and has ceased all support for extension development. All future developments will also be built on native support.